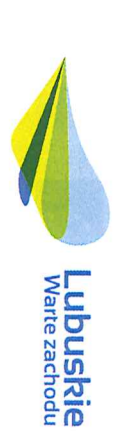

Unia Europejska<br><sup>Europejski Fundusz</sup><br><sup>Morski Rybacki</sup>

RYBACTWO<br>I MORZE

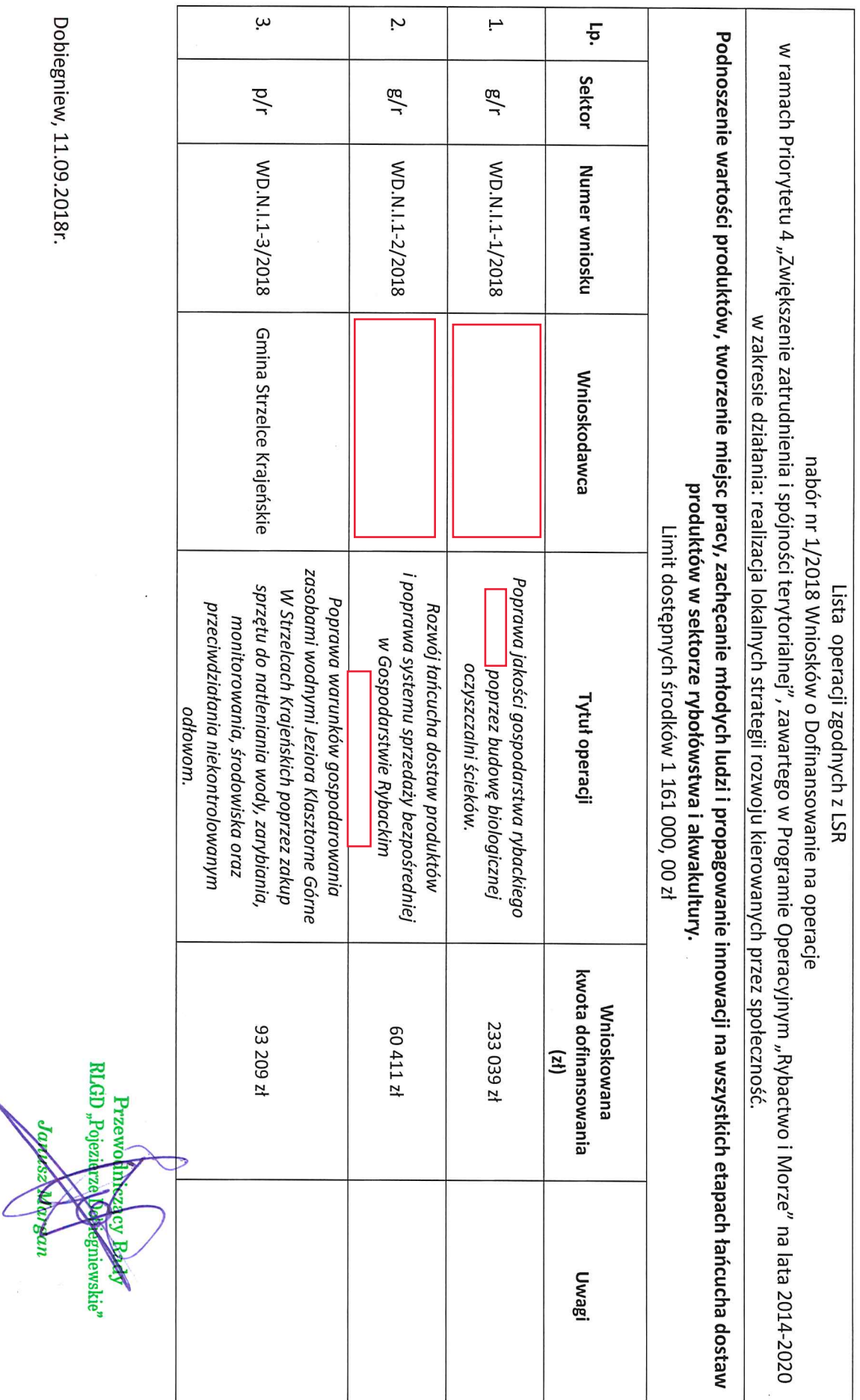

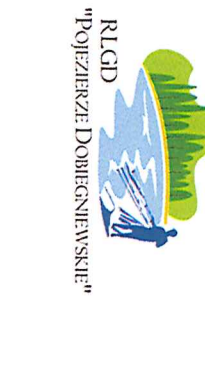

 $n$ Pojezierze Dobiegniewskie" ul. Mickiewicza 7, 66-520 Dobiegniew tel. 95 762 99 27 e-mail: biuro@pojezierzedobiegniewskie.org Rybacka Lokalna Grupa Działania